# Package 'msu'

September 30, 2017

Title Multivariate Symmetric Uncertainty and Other Measurements

Version 0.0.1

Description Estimators for multivariate symmetrical uncertainty based on the work of Gustavo Sosa et al. (2016) <arXiv:1709.08730>, total correlation, information gain and symmetrical uncertainty of categorical variables.

**Depends**  $R$  ( $>= 3.4.1$ )

**Imports** entropy  $(>= 1.2.1)$ 

License GPL-3 | file LICENSE

Encoding UTF-8

LazyData true

RoxygenNote 6.0.1

Suggests testthat

NeedsCompilation no

Author Gustavo Sosa [aut], Elias Maciel [cre]

Maintainer Elias Maciel <eliasmacielr@gmail.com>

Repository CRAN

Date/Publication 2017-09-30 16:26:00 UTC

# R topics documented:

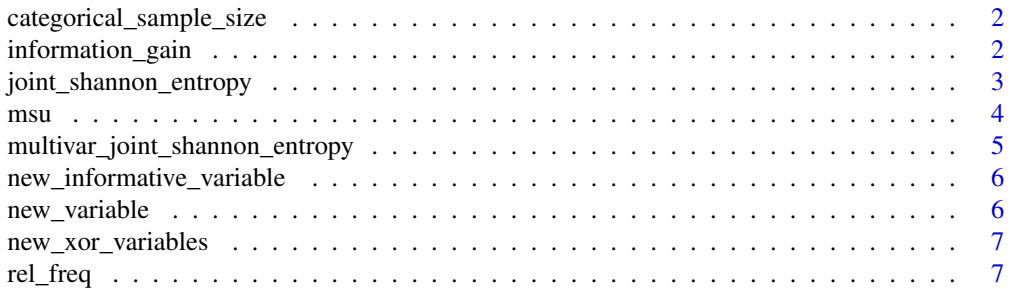

<span id="page-1-0"></span>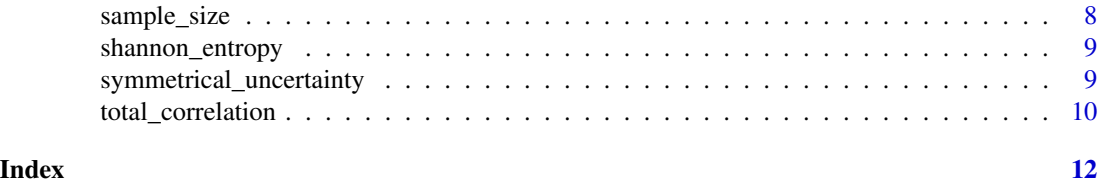

categorical\_sample\_size

*Estimate the sample size for a variable in function of its categories.*

#### Description

Estimate the sample size for a variable in function of its categories.

#### Usage

```
categorical_sample_size(categories, increment = 10)
```
# Arguments

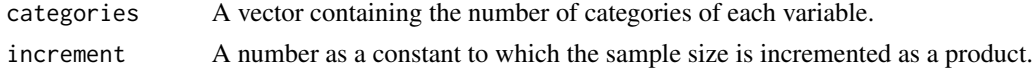

#### Value

The sample size for a categorical variable based on a ordered permutation heuristic approximation of its categories.

<span id="page-1-1"></span>information\_gain *Estimating information gain between two categorical variables.*

#### Description

Information gain (also called mutual information) is a measure of the mutual dependence between two variables (see [https://en.wikipedia.org/wiki/Mutual\\_information](https://en.wikipedia.org/wiki/Mutual_information)).

#### Usage

information\_gain(x, y)

 $IG(x, y)$ 

# Arguments

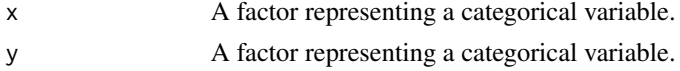

<span id="page-2-0"></span>joint\_shannon\_entropy 3

#### Value

Information gain estimation based on Sannon entropy for variables x and y.

#### Examples

```
information_gain(factor(c(0,1)), factor(c(1,0)))
information_gain(factor(c(0,0,1,1)), factor(c(0,1,1,1)))
information\_gain(factor(c(\theta, \theta, 1,1)), factor(c(\theta, 1, \theta, 1)))## Not run:
information_gain(c(0,1), c(1,0))
## End(Not run)
```
<span id="page-2-1"></span>joint\_shannon\_entropy *Estimation of the Joint Shannon entropy for two categorical variables.*

#### Description

The joint Shannon entropy provides an estimation of the measure of uncertainty between two random variables (see [https://en.wikipedia.org/wiki/Joint\\_entropy](https://en.wikipedia.org/wiki/Joint_entropy)).

#### Usage

joint\_shannon\_entropy(x, y)

joint\_H(x, y)

# Arguments

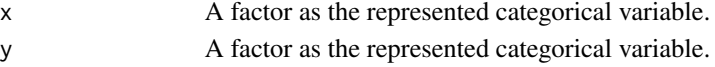

#### Value

Joint Shannon entropy estimation for variables x and y.

#### See Also

[shannon\\_entropy](#page-8-1) for the entropy for a single variable and [multivar\\_joint\\_shannon\\_entropy](#page-4-1) for the entropy associated with more than two random variables.

# Examples

```
joint_shannon_entropy(factor(c(0,0,1,1)), factor(c(0,1,0,1)))
joint_shannon_entropy(factor(c('a','b','c')), factor(c('c','b','a')))
## Not run:
joint_shannon_entropy(1)
joint_shannon_entropy(c('a','b'), c('d','e'))
```
## End(Not run)

#### <span id="page-3-1"></span><span id="page-3-0"></span>Description

MSU is a generalization of symmetrical uncertainty ([SU](#page-8-2)) where it is considered the interaction between two or more variables, whereas SU can only consider the interaction between two variables. For instance, consider a table with two variables X1 and X2 and a third variable, Y (the class of the case), that results from the logical XOR operator applied to X1 and X2

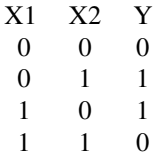

For this case

$$
MSU(X1, X2, Y) = 0.5.
$$

This, in contrast to the measurements obtained by SU of the variables X1 and X2 against Y,

 $SU(X1, Y) = 0$ 

and

$$
SU(X2,Y) = 0.
$$

#### Usage

msu(table\_variables, table\_class)

#### Arguments

table\_variables A list of factors as categorical variables.

table\_class A factor representing the class of the case.

#### Value

Multivariate symmetrical uncertainty estimation for the variable set {table\_variables, table\_class}. The result is rounded to 7 decimal places.

# See Also

[symmetrical\\_uncertainty](#page-8-2)

#### <span id="page-4-0"></span>Examples

```
# completely predictable
msu(list(factor(c(0,0,1,1))), factor(c(0,0,1,1)))
# XOR
msu(list(factor(c(\theta, \theta, 1, 1)), factor(c(\theta, 1, \theta, 1)))), factor(c(\theta, 1, 1, \theta)))## Not run:
msu(c(factor(c(0,0,1,1)), factor(c(0,1,0,1))), factor(c(0,1,1,0)))msu(list(factor(c(0,0,1,1)), factor(c(0,1,0,1))), c(0,1,1,0))## End(Not run)
```
<span id="page-4-1"></span>multivar\_joint\_shannon\_entropy

*Estimation of joint Shannon entropy for a set of categorical variables.*

#### Description

The multivariate joint Shannon entropy provides an estimation of the measure of the uncertainty associated with a set of variables (see [https://en.wikipedia.org/wiki/Joint\\_entropy](https://en.wikipedia.org/wiki/Joint_entropy)).

#### Usage

multivar\_joint\_shannon\_entropy(table\_variables, table\_class)

```
multivar_joint_H(table_variables, table_class)
```
#### Arguments

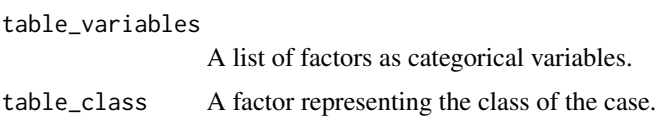

#### Value

Joint Shannon entropy estimation for the variable set table.variables, table.class.

#### See Also

[shannon\\_entropy](#page-8-1) for the entropy for a single variable and [joint\\_shannon\\_entropy](#page-2-1) for the entropy associated with two random variables.

#### Examples

```
multivar_joint_shannon_entropy(list(factor(c(0,1)), factor(c(1,0))),
    factor(c(1,1)))
```

```
new_informative_variable
```
*Create an informative uniform categorical random variable.*

#### Description

The sampling for the items of the created variable is done with replacement.

# Usage

```
new_informative_variable(variable_labels, variable_class,
  information_level = 1)
```
# Arguments

variable\_labels A factor as the labels for the new informative variable. variable\_class A factor as the class of the variable. information\_level A integer as the information level of the new variable.

### Value

A factor that represents an informative uniform categorical random variable created using the Kononenko method.

new\_variable *Create a uniform categorical random variable.*

#### Description

The sampling for the items of the created variable is done with replacement.

# Usage

```
new_variable(elements, n)
```
# Arguments

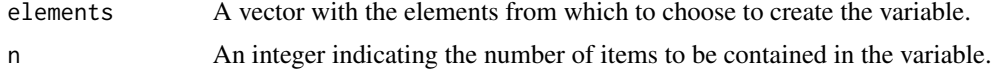

# Value

A factor that represents a uniform categorical variable.

# <span id="page-6-0"></span>new\_xor\_variables 7

# Examples

```
new_variable(c(0,1), 4)
new_variable(c('a','b','c'), 10)
```
new\_xor\_variables *Create a set of categorical variables using the logical XOR operator.*

#### Description

Create a set of categorical variables using the logical XOR operator.

# Usage

```
new_xor_variables(n_variables = 2, n_instances = 1000, noise = 0)
```
# Arguments

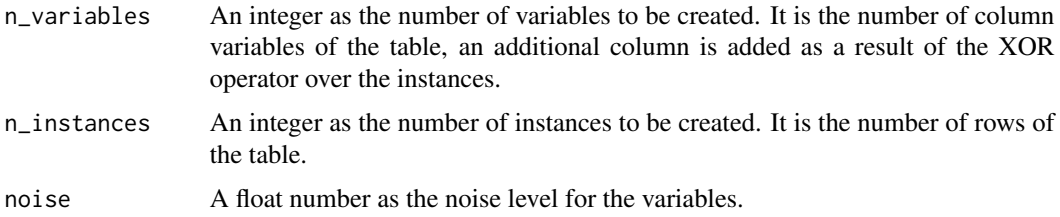

#### Value

A set of random variables constructed using the logical XOR operator.

# Examples

```
new_xor_variables(2, 4, 0)
new_xor_variables(5, 10, 0.5)
```
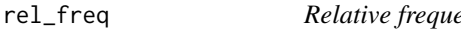

# ency of values of a categorical variable.

# Description

Relative frequency of values of a categorical variable.

# Usage

rel\_freq(variable)

#### <span id="page-7-0"></span>Arguments

variable A factor as a categorical variable

# Value

Relative frecuency distribution table for the values in variable.

# Examples

```
rel_freq(factor(c(0,1)))
rel_freq(factor(c('a','a','b')))
## Not run:
rel_freq(c(0,1))## End(Not run)
```
sample\_size *Estimate the sample size for a categorical variable.*

# Description

Estimate the sample size for a categorical variable.

# Usage

sample\_size(max, min = 1,  $z = 1.96$ , error = 0.05)

# Arguments

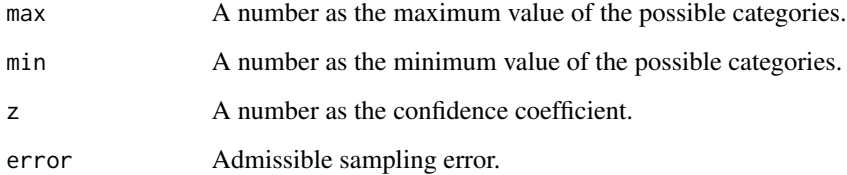

#### Value

The sample size for a categorical variable based on a variance heuristic approximation.

<span id="page-8-1"></span><span id="page-8-0"></span>

#### Description

The Shannon entropy estimates the average minimum number of bits needed to encode a string of symbols, based on the frequency of the symbols (see [http://www.bearcave.com/misl/misl\\_](http://www.bearcave.com/misl/misl_tech/wavelets/compression/shannon.html) [tech/wavelets/compression/shannon.html](http://www.bearcave.com/misl/misl_tech/wavelets/compression/shannon.html)).

#### Usage

shannon\_entropy(x)

 $H(x)$ 

# Arguments

x A factor as the represented categorical variable.

#### Value

Shannon entropy estimation of the categorical variable.

# Examples

```
shannon_entropy(factor(c(1,0)))
shannon_entropy(factor(c('a','b','c')))
## Not run:
shannon_entropy(1)
shannon_entropy(c('a','b','c'))
```
## End(Not run)

<span id="page-8-2"></span>symmetrical\_uncertainty

*Estimating Symmetrical Uncertainty of two categorical variables.*

#### Description

Symmetrical uncertainty (SU) is the product of a normalization of the information gain ([IG](#page-1-1)) with respect to entropy. SU(X,Y) is a value in the range [0,1], where  $SU(X, Y) = 0$  if X and Y are totally independent and  $SU(X, Y) = 1$  if X and Y are totally dependent.

#### Usage

```
symmetrical_uncertainty(x, y)
```
 $SU(x, y)$ 

# Arguments

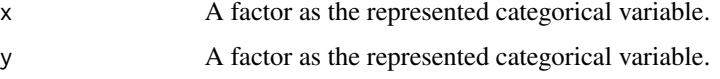

# Value

Symmetrical uncertainty estimation based on Sannon entropy. The result is rounded to 7 decimal places.

# See Also

[msu](#page-3-1)

# Examples

```
# completely predictable
symmetrical_uncertainty(factor(c(0,1,0,1)), factor(c(0,1,0,1)))
# XOR factor variables
symmetrical_uncertainty(factor(c(0,0,1,1)), factor(c(0,1,1,0)))
symmetrical_uncertainty(factor(c(0,1,0,1)), factor(c(0,1,1,0)))
## Not run:
symmetrical_uncertainty(c(0,1,0,1), c(0,1,1,0))
```

```
## End(Not run)
```
total\_correlation *Estimation of total correlation for a set of categorical random variables.*

# Description

Total Correlation is a generalization of information gain ([IG](#page-1-1)) to measure the dependency of a set of categorical random variables (see [https://en.wikipedia.org/wiki/Total\\_correlation](https://en.wikipedia.org/wiki/Total_correlation)).

# Usage

```
total_correlation(table_variables, table_class)
```
C(table\_variables, table\_class)

<span id="page-9-0"></span>

total\_correlation 11

# Arguments

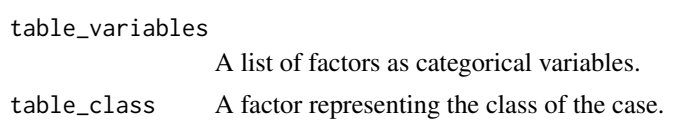

# Value

Total correlation estimation for the variable set table.variables, table.class.

# Examples

```
total_correlation(list(factor(c(0,1)), factor(c(1,0))), factor(c(0,0)))
total_correlation(list(factor(c('a','b')), factor(c('a','b'))),
   factor(c('a','b')))
## Not run:
total_correlation(list(factor(c(0,1)), factor(c(1,0))), c(0,0))
total_correlation(c(factor(c(0,1)), factor(c(1,0))), c(0,0))
```
## End(Not run)

# <span id="page-11-0"></span>Index

```
C (total_correlation), 10
categorical_sample_size, 2
H (shannon_entropy), 9
IG, 9, 10
IG (information_gain), 2
information_gain, 2
joint_H (joint_shannon_entropy), 3
joint_shannon_entropy, 3, 5
msu, 4, 10
multivar_joint_H
        (multivar_joint_shannon_entropy),
        5
multivar_joint_shannon_entropy, 3, 5
new_informative_variable, 6
new_variable, 6
new_xor_variables, 7
rel_freq, 7
sample_size, 8
shannon_entropy, 3, 5, 9
SU, 4
SU (symmetrical_uncertainty), 9
symmetrical_uncertainty, 4, 9
```
total\_correlation, [10](#page-9-0)